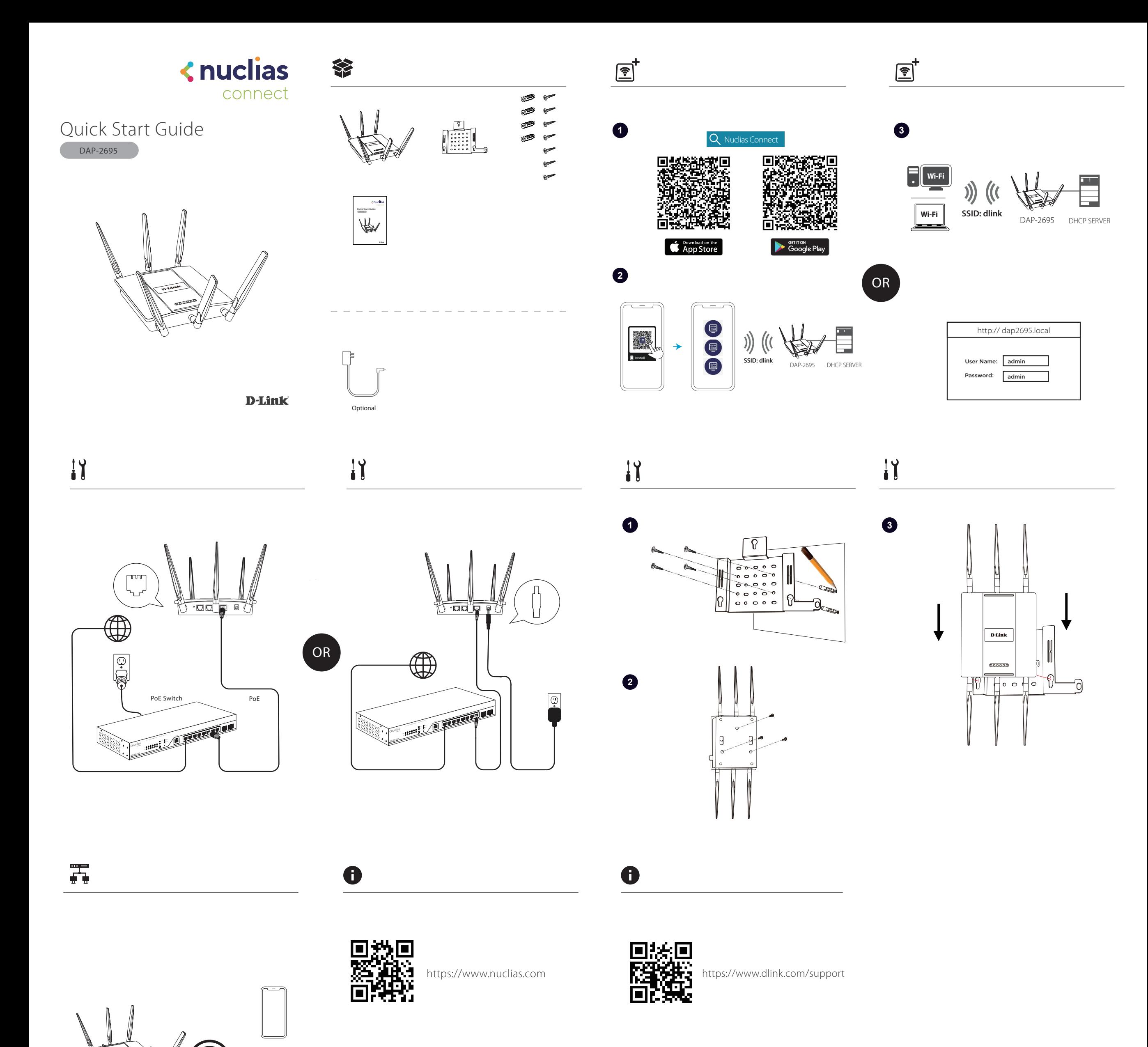

。<br>●  $\Box$ 

PWR

https://download.nuclias.com

Iо

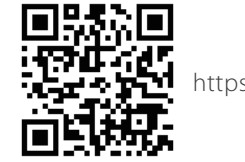

https://www.dlink.com/warranty